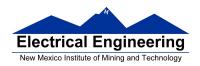

### HC12 Addressing Modes

- Inherent, Extended, Direct, Immediate, Indexed, and Relative Modes
- Summary of MC9S12 Addressing Modes
- o Using X and Y registers as pointers
- How to tell which branch instruction to use

### Instruction coding and execution

- How to hand assemble a program
- Number of cycles and time taken to execute an MC9S12 program

### The MC9S12 has 6 addressing modes

Most of the HC12's instructions access data in memory There are several ways for the HC12 to determine which address to access

### **Effective address:**

Memory address used by instruction (all modes except INH)

### **Addressing mode:**

How the MC9S12 calculates the effective address

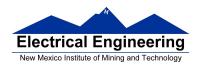

### **HC12 ADDRESSING MODES:**

**INH** Inherent

**IMM** Immediate

**DIR Direct** 

**EXT Extended** 

REL Relative (used only with branch instructions)

IDX Indexed (won't study indirect indexed mode)

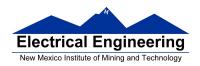

### The Inherent (INH) addressing mode

Instructions which work only with registers inside ALU

ABA; Add B to A (A) + (B)  $\rightarrow$  A

18 06

CLRA; Clear A  $0 \rightarrow A$ 

87

ASRA ; Arithmetic Shift Right A

47

TSTA ; Test A (A) - 0x00 Set CCR

97

The HC12 does not access memory

There is no effective address

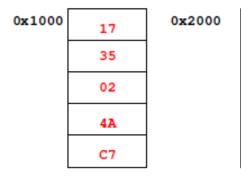

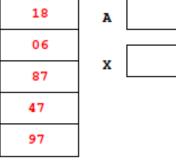

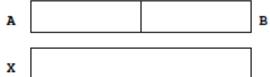

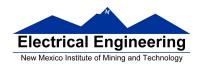

### The Extended (EXT) addressing mode

Instructions which give the 16-bit address to be accessed

LDAA \$1000 ; (\$1000)  $\rightarrow$  A

**B6 10 00** Effective Address: \$1000

LDX \$1001 ; (\$1001:\$1002)  $\rightarrow$  X

**FE 10 01** Effective Address: \$1001

STAB \$1003 ; (B)  $\rightarrow$  \$1003

**7B 10 03** Effective Address: \$1003

# Effective address is specified by the two bytes following op code

| 0x1000 | 17 | 0x2000 | В6       |
|--------|----|--------|----------|
|        | 35 |        | 10       |
|        | 02 |        | 00       |
|        | 4A |        | FE       |
|        | C7 |        | 10       |
|        |    |        | 01       |
|        |    |        | 7B       |
|        |    |        | 10       |
|        |    |        | <b> </b> |

| A |  | I |
|---|--|---|
| x |  |   |

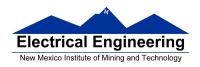

### The Direct (DIR) addressing mode

Direct (DIR) Addressing Mode Instructions which give 8 LSB of address (8 MSB all 0)

LDAA \$20 ; (\$0020)  $\rightarrow$  A

**96 20** Effective Address: \$0020

STX \$21 ; (X)  $\rightarrow$  \$0021:\$0022

**5E 21** Effective Address: \$0021

8 LSB of effective address is specified by byte following op code

| 0x1000 | 17 | 0x0020 |  |
|--------|----|--------|--|
|        | 35 |        |  |
|        | 02 |        |  |
|        | 4A |        |  |
|        | 67 |        |  |

| 20 | 96 |  |
|----|----|--|
|    | 20 |  |
|    | 5E |  |
|    | 21 |  |

| A |  | В |
|---|--|---|
| × |  |   |

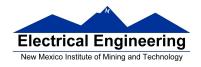

### The Immediate (IMM) addressing mode

Value to be used is part of instruction

LDAA #\$17 ;  $\$17 \rightarrow A$ 

**B6 17** Effective Address: PC + 1

ADDA #10 ; (A) +  $\$0A \rightarrow A$ 

**8B 0A** Effective Address: PC + 1

Effective address is the address following the op code

| 0x1000 | 17 | 0x2000 |
|--------|----|--------|
|        | 35 |        |
|        | 02 |        |
|        | 4A |        |
|        | с7 | _      |

| 0x2000 | 86         |
|--------|------------|
|        | 17         |
|        | 8B         |
|        | 0 <b>A</b> |
| ,      |            |

| A |  | B |
|---|--|---|
| x |  |   |

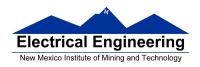

### The Indexed (IDX, IDX1, IDX2) addressing mode

Effective address is obtained from X or Y register (or SP or PC) Simple Forms

LDAA 0,X ; Use (X) as address to get value to put in A

**A6 00** Effective address: contents of X

ADDA 5,Y; Use (Y) + 5 as address to get value to add

to

**AB 45** Effective address: contents of Y + 5

### More Complicated Forms

INC 2,X-; Post-decrement Indexed

; Increment the number at address (X),

; then subtract 2 from X

**62 3E** Effective address: contents of X

INC 4,+X ; Pre-increment Indexed

; Add 4 to X

; then increment the number at address (X)

**62 23** Effective address: contents of X + 4

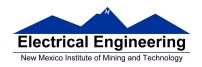

Table 3-1. M68HC12 Addressing Mode Summary

| Addressing Mode                         | Source Format                                | Abbreviation | Description                                                                                                    |
|-----------------------------------------|----------------------------------------------|--------------|----------------------------------------------------------------------------------------------------|
| Inherent                                | INST<br>(no externally<br>supplied operands) | INH          | Operands (if any) are in CPU registers                                                                                  |
| Immediate                               | INST #opr8i<br>or<br>INST #opr16i            | IMM          | Operand is included in instruction stream<br>8- or 16-bit size implied by context                                       |
| Direct                                  | INST opr8a                                   | DIR          | Operand is the lower 8 bits of an address<br>in the range \$0000–\$00FF                                                 |
| Extended                                | INST opr16a                                  | EXT          | Operand is a 16-bit address                                                                                             |
| Relative                                | INST rel8<br>or<br>INST rel16                | REL          | An 8-bit or 16-bit relative offset from the current pc is supplied in the instruction                                   |
| Indexed<br>(5-bit offset)               | INST oprx5,xysp                              | IDX          | 5-bit signed constant offset<br>from X, Y, SP, or PC                                                                    |
| Indexed (pre-decrement)                 | INST oprx3,-xys                              | IDX          | Auto pre-decrement x, y, or sp by 1 ~ 8                                                                                 |
| Indexed (pre-increment)                 | INST oprx3,+xys                              | IDX          | Auto pre-increment x, y, or sp by 1 ~ 8                                                                                 |
| Indexed (post-decrement)                | INST oprx3,xys-                              | IDX          | Auto post-decrement x, y, or sp by 1 ~ 8                                                                                |
| Indexed (post-increment)                | INST oprx3,xys+                              | IDX          | Auto post-increment x, y, or sp by 1 ~ 8                                                                                |
| Indexed<br>(accumulator offset)         | INST abd,xysp                                | IDX          | Indexed with 8-bit (A or B) or 16-bit (D)<br>accumulator offset from X, Y, SP, or PC                                    |
| Indexed<br>(9-bit offset)               | INST oprx9,xysp                              | IDX1         | 9-bit signed constant offset from X, Y, SP, or PC<br>(lower 8 bits of offset in one extension byte)                     |
| Indexed<br>(16-bit offset)              | INST oprx16,xysp                             | IDX2         | 16-bit constant offset from X, Y, SP, or PC (16-bit offset in two extension bytes)                                      |
| Indexed-Indirect<br>(16-bit offset)     | INST [oprx16,xysp]                           | [IDX2]       | Pointer to operand is found at<br>16-bit constant offset from X, Y, SP, or PC<br>(16-bit offset in two extension bytes) |
| Indexed-Indirect (D accumulator offset) | INST [D,xysp]                                | [D,IDX]      | Pointer to operand is found at<br>X, Y, SP, or PC plus the value in D                                                   |

## Different types of indexed addressing modes

(Note: We will not discuss indirect indexed mode)

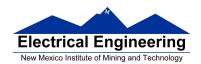

### **INDEXED ADDRESSING MODES**

### (Does not include indirect modes)

|                 | Example                          | Effective<br>Address          | Offset                          | Value in X<br>After Done | Registers<br>To Use |
|-----------------|----------------------------------|-------------------------------|---------------------------------|--------------------------|---------------------|
| Constant Offset | IDAA n,X                         | (X)+n                         | 0 to FFFF                       | (X)                      | X, Y, SP, PC        |
| Constant Offset | IDAA -n, X                       | (X)-n                         | 0 to FFFF                       | (X)                      | X, Y, SP, PC        |
| Postingrement   | LDAA n, X+                       | (X)                           | 1 to 8                          | (X)+n                    | X, Y, SP            |
| Preincrement    | LDAA n,+X                        | (X)+n                         | 1 to 8                          | (X)+n                    | X, Y, SP            |
| Postdecrement   | LDAA n, X-                       | (X)                           | 1 to 8                          | (X)-n                    | X, Y, SP            |
| Predecrement    | LDAA n,-X                        | (X)-n                         | 1 to 8                          | (X)-n                    | X, Y, SP            |
| ACC Offset      | IDAA A,X<br>IDAA B,X<br>IDAA D,X | (X)+(A)<br>(X)+(B)<br>(X)+(D) | 0 to FF<br>0 to FF<br>0 to FFFF | (X)                      | X, Y, SP, PC        |

### The data books list three different types of indexed modes:

- Table 3.2 of the **S12CPUV2 Reference Manual** shows details
- **IDX**: One byte used to specify address
  - Called the postbyte
  - Tells which register to use
  - Tells whether to use autoincrement or autodecrement
  - Tells offset to use

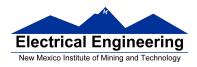

- **IDX1:** Two bytes used to specify address
  - First byte called the postbyte
  - Second byte called the extension
  - Postbyte tells which register to use, and sign of offset
  - Extension tells size of offset
- **IDX2:** Three bytes used to specify address
  - First byte called the postbyte
  - Next two bytes called the extension
  - Postbyte tells which register to use
  - Extension tells size of offset

Table 3-2. Summary of Indexed Operations

| Postbyte<br>Code (xb) | Source<br>Code<br>Syntax  | Comments<br>rr; 00 = X, 01 = Y, 10 = SP, 11 = PC                                                                                                    |                                        |  |
|-----------------------|---------------------------|----------------------------------------------------------------------------------------------------|----------------------------------------|--|
| rr0nnnn               | n,r<br>n,r<br>–n,r        | 5-bit constant offset n = -16 to +15<br>r can specify X, Y, SP, or PC                                                                                                    |                                        |  |
| 111m0zs               | n,r<br>–n,r               | Constant offset (9- or 16-bit signed) z- 0 = 9-bit with sign in LSB of postbyte(s) 1 = 16-bit if z = s = 1, 16-bit offset indexed-indirect (see below) r can specify X, Y, SP, or PC       | -256 ≤ n ≤ 255<br>-32,768 ≤ n ≤ 65,535 |  |
| 111rr011              | [n,r]                     | 16-bit offset indexed-indirect<br>rr can specify X, Y, SP, or PC                                                                                                    | -32,768 ≤ n ≤ 65,535                   |  |
| rr1pnnnn              | n,-r n,+r<br>n,r-<br>n,r+ | Auto predecrement, preincrement, postdecrement, of p = pre-(0) or post-(1), n = -8 to -1, +1 to +8 r can specify X, Y, or SP (PC not a valid choice) +8 = 0111 +1 = 0000 -1 = 11118 = 1000 | r postincrement;                       |  |
| 111rr1aa              | A,r<br>B,r<br>D,r         | Accumulator offset (unsigned 8-bit or 16-bit) aa-00 = A 01 = B 10 = D (16-bit) 11 = see accumulator D offset indexed-indirect r can specify X, Y, SP, or PC                                |                                        |  |
| 111rr111              | [D,r]                     | Accumulator D offset indexed-indirect<br>r can specify X, Y, SP, or PC                                                                                                    |                                        |  |

Indexed addressing mode instructions use a postbyte to specify index registers (X and Y), stack pointer (SP), or program counter (PC) as the base index register and to further classify the way the effective address is formed. A special group of instructions cause this calculated effective address to be loaded into an index register for further calculations:

- Load stack pointer with effective address (LEAS)
- Load X with effective address (LEAX)
- · Load Y with effective address (LEAY)

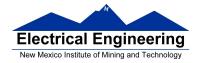

### Relative (REL) Addressing Mode

The relative addressing mode is used only in branch and long branch instructions.

Branch instruction: One byte following op code specifies how far to branch.

<u>Treat the offset as a signed number</u>; add the offset to the address following the current instruction to get the address of the instruction to branch to

**(BRA) 20 35** PC + 2 + 
$$0035 \rightarrow PC$$

(BRA) 20 C7 PC + 2 + FFC7 
$$\rightarrow$$
 PC  
PC + 2 - 0039  $\rightarrow$  PC

Long branch instruction: Two bytes following op code specifies how far to branch.

<u>Treat the offset as an unsigned number</u>; add the offset to the address following the current instruction to get the address of the instruction to branch to

**(LBEQ) 18 27 02 1A** If 
$$Z == 1$$
 then  $PC + 4 + 021A \rightarrow PC$   
If  $Z == 0$  then  $PC + 4 \rightarrow PC$ 

When writing assembly language program, you don't have to calculate offset. You indicate what address you want to go to, and the assembler calculates the offset

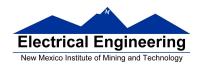

# Summary of MC9S12 addressing modes **ADDRESSING MODES**

| Name                |                          | Example                             | Op Code                          | Effective<br>Address               |
|---------------------|--------------------------|-------------------------------------|----------------------------------|------------------------------------|
| INH                 | Inherent                 | ABA                                 | 18 06                            | None                               |
| IMM                 | Immediate                | LDAA #\$35                          | 86 35                            | PC + 1                             |
| DIR                 | Direct                   | LDAA \$35                           | 96 35                            | 0x0035                             |
| EXT                 | Extended                 | LDAA \$2035                         | B6 20 35                         | 0x2035                             |
| IDX<br>IDX1<br>IDX2 | Indexed                  | LDAA 3,X<br>LDAA 30,X<br>LDAA 300,X | A6 03<br>A6 E0 13<br>A6 E2 01 2C | X + 3<br>X + 30<br>X + 300         |
| IDX                 | Indexed<br>Postincrement | LDAA 3,X+                           | A6 32                            | x (x+3 -> x)                       |
| IDX                 | Indexed<br>Preincrement  | LDAA 3,+X                           | A6 22                            | X+3 (X+3 -> X)                     |
| IDX                 | Indexed<br>Postdecrement | LDAA 3,X-                           | A6 3D                            | x (x-3 -> x)                       |
| IDX                 | Indexed<br>Predecrement  | LD <b>AA</b> 3,-X                   | A6 2D                            | x-3 (x-3 -> x)                     |
| REL                 | Relative                 | BRA \$1050<br>LBRA \$1F00           | 20 23<br>18 20 0E CF             | PC + 2 + Offset<br>PC + 4 + Offset |

### A few instructions have two effective addresses:

• **MOVB #\$AA,\$1C00** Move byte 0xAA (IMM) to address

\$1C00 (EXT)

• **MOVW 0,X,0,Y** Move word from address pointed to by

X (IDX) to address pointed to by Y

(IDX)

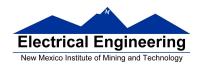

### A few instructions have three effective addresses:

• **BRSET FOO,#\$03,LABEL** Branch to LABEL (REL) if bits #\$03 (IMM) of variable FOO (EXT) are set.

### **Using X and Y as Pointers**

- Registers X and Y are often used to point to data.
- To initialize pointer use

ldx #table

not

ldx table

• For example, the following loads the address of table (\$1000) into X; i.e., X will point to table:

**ldx** #table ; *Address of table*  $\Rightarrow X$ 

The following puts the first two bytes of table (\$0C7A) into X. X will not point to table:

**ldx table** ; *First two bytes of table*  $\Rightarrow X$ 

• To step through table, need to increment pointer after use

ldaa 0,x inx

or

ldaa 1,x+

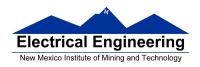

|       | Data                                   | Address                                                                      |        |                                     |                                                    |
|-------|----------------------------------------|------------------------------------------------------------------------------|--------|-------------------------------------|----------------------------------------------------|
| table | 0C<br>7A<br>D5<br>00<br>61<br>62<br>63 | \$1000<br>\$1001<br>\$1002<br>\$1003<br>\$1004<br>\$1005<br>\$1006<br>\$1007 | table: | org<br>dc.b<br>dc.b<br>dc.b<br>dc.b | \$1000<br>12,122,-43,0<br>'a'<br>'b'<br>'c'<br>'d' |

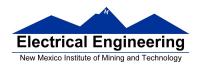

### Which branch instruction should you use?

Branch if A > B

Is 0xFF > 0x00?

If unsigned, 0xFF = 255 and 0x00 = 0, so 0xFF > 0x00

If signed, 0xFF = -1 and 0x00 = 0, so 0xFF < 0x00

Using unsigned numbers: **BHI** (checks C bit of CCR)

Using signed numbers: **BGT** (checks V bit of CCR)

For unsigned numbers, use branch instructions which check C bit

For signed numbers, use branch instructions which check V bit

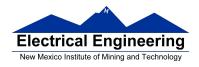

### **Hand Assembling a Program**

To hand-assemble a program, do the following:

- **1**. Start with the org statement, which shows where the first byte of the program will go into memory.
- (e.g., **org** \$2000 will put the first instruction at address \$2000.)
- **2**. Look at the first instruction. Determine the addressing mode used.
- (e.g., ldab #10 uses IMM mode.)
- **3**. Look up the instruction in the **MC9S12 S12CPUV2 Reference Manual**, find the appropriate Addressing Mode, and the Object Code for that addressing mode. (e.g., **ldab IMM** has object code **C6 ii**.)
  - Table A.1 of S12CPUV2 Reference Manual has a concise summary of the instructions, addressing modes, op-codes, and cycles.
- **4**. Put in the object code for the instruction, and put in the appropriate operand. Be careful to convert decimal operands to hex operands if necessary. (e.g., **ldab** #10 becomes **C6 0A**.)
- **5.** Add the number of bytes of this instruction to the address of the instruction to determine the address of the next instruction. (e.g., \$2000 + 2 = \$2002 will be the starting address of the next instruction.)

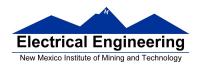

# Freescale HC12-Assembler (c) Copyright Freescale 1987-2010

### Abs. Rel. Loc Obj. code Source line

| 1 | 1 |                 |                  |
|---|---|-----------------|------------------|
| 2 | 2 | 0000 2000       | prog: equ \$2000 |
| 3 | 3 |                 | org prog         |
| 4 | 4 | a002000 C60A    | ldab #10         |
| 5 | 5 | a002002 87      | loop: clra       |
| 6 | 6 | a002003 0431 FC | dbne b,loop      |
| 7 | 7 | a002006 3F      | swi              |

## What the corresponding assembly code?

org \$2000 ldab #10 loop: clra dbne b,loop swi

#### Table A-1. Instruction Set Summary (Sheet 7 of 14)

|                                                                                                    | 1                                                                               | Addr.                                                         | Machine                                                                                      | Access Detail                                              |                                                              |      |      |
|----------------------------------------------------------------------------------------------------|---------------------------------------------------------------------------------|---------------------------------------------------------------|----------------------------------------------------------------------------------------------|------------------------------------------------------------|--------------------------------------------------------------|------|------|
| Source Form                                                                                                    | Operation                                                                       | Mode                                                          | Coding (hex)                                                                                 | HCS12                                                      | M68HC12                                                      | SXHI | NZVC |
| LBGT reh 6                                                                                                    | Long Branch if Greater Than<br>(if $Z + (N \oplus V) = 0$ ) (signed)            | REL                                                           | 18 2E qq rr                                                                                  | OPFF/OF0 <sup>1</sup>                                      | OPPP/OPO <sup>1</sup>                                        |      |      |
| LBHI roh6                                                                                                    | Long Branch if Higher<br>(if C + Z = 0) (unsigned)                              | REL                                                           | 18 22 qq rr                                                                                  | OPSP/GPOl                                                  | OPPP/OPO <sup>1</sup>                                        |      |      |
| LBHS rah 6                                                                                                    | Long Branch if Higher or Same<br>(if C = 0) (unsigned)<br>same function as LBCC | REL                                                           | 18 24 qq rr                                                                                  | oppp/opo <sup>1</sup>                                      | 0PPP/0P0 <sup>1</sup>                                        |      |      |
| LBLE raft 6                                                                                                    | Long Branch if Less Then or Equal<br>(if $Z + (N \oplus V) = 1$ ) (signed)      | REL                                                           | 18 2F qq rr                                                                                  | 0999/0901                                                  | OPPP/OPO <sup>1</sup>                                        |      |      |
| LBLO rehs                                                                                                    | Long Branch if Lower<br>(if C = 1) (unsigned)<br>same function as LBCS          | REL                                                           | 18 25 qq rr                                                                                  | OPPP/OPO <sup>1</sup>                                      | OPPP/OPO <sup>1</sup>                                        |      |      |
| LBLS rah 6                                                                                                    | Long Branch if Lower or Same<br>(if C + Z = 1) (unsigned)                       | REL                                                           | 18 23 qq rr                                                                                  | OPPP/GPO <sup>1</sup>                                      | OPPP/OPO*                                                    |      |      |
| LBLT rohe                                                                                                    | Long Branch if Less Than<br>(if N ⊕ V = 1) (signed)                             | REL                                                           | 18 2D qq rr                                                                                  | 0999/0901                                                  | OPPP/OPO <sup>1</sup>                                        |      |      |
| LBMI ral 18                                                                                                    | Long Branch if Minus (if N = 1)                                                 | REL                                                           | 18 2B qq rr                                                                                  | OPPP/OPO <sup>1</sup>                                      | OPPP/OPO <sup>1</sup>                                        |      |      |
| LBNE rah 6                                                                                                    | Long Branch if Not Equal (if Z = 0)                                             | REL                                                           | 18 26 qq rr                                                                                  | OPPP/OPO <sup>1</sup>                                      | OPPP/OPO <sup>1</sup>                                        |      |      |
| LBPL rah 6                                                                                                    | Long Branch if Plus (if N = 0)                                                  | REL                                                           | 18 2A qq rr                                                                                  | oppp/opo <sup>1</sup>                                      | OPPP/OPO <sup>1</sup>                                        |      |      |
| LBRA rah 6                                                                                                    | Long Branch Always (f 1-1)                                                      | REL                                                           | 18 20 qq rr                                                                                  | OPPP                                                       | OPPP                                                         |      |      |
| LBRN ral 16                                                                                                    | Long Branch Never (f 1 = 0)                                                     | REL                                                           | 18 21 qq rr                                                                                  | OPO                                                        | OPO                                                          |      |      |
| LBVC raft 6                                                                                                    | Long Branch if Overflow Bit Clear (if V=0)                                      | REL                                                           | 18 28 qq rr                                                                                  | 0999/090 <sup>1</sup>                                      | орру/оро1                                                    |      |      |
| LBVS relt6                                                                                                    | Long Branch if Overflow Bit Set (if V = 1)                                      | REL                                                           | 18 29 qq rr                                                                                  | 0999/090 <sup>1</sup>                                      | OPPP/OPO <sup>1</sup>                                        |      |      |
| LDAA #spirši<br>LDAA opriša<br>LDAA opriša<br>LDAA opriš, ysp<br>LDAA opriš, ysp<br>LDAA opriš, ysp<br>LDAA [D,ysp]<br>LDAA [D,ysp]<br>LDAA [D,ysp]  | (M) → A<br>Load Accumulator A                                                   | IMM DIR EXT IDX IDX1 IDX2 [D,IDX] [IDX2]                      | 86 11<br>96 dd<br>86 hh 11<br>A6 xb<br>A6 xb ff<br>A6 xb se ff<br>A6 xb se ff<br>A6 xb se ff | P<br>rPf<br>rPO<br>rPf<br>rPO<br>frPP<br>fifrPf<br>fiprPf  | 9<br>rf9<br>r09<br>rf9<br>r90<br>fr99<br>f1frf9<br>f1frf9    |      | ΔΔ0- |
| LDAB #oprofi LDAB oprofi LDAB oprofi LDAB oprofi LDAB oprofi LDAB oprofi LDAB oprofi LDAB oprofi LDAB [D,yep] LDAB [O,yep] LDAB [O,yep] LDAB [O,yep] | (M) → B<br>Load Accumulator B                                                   | IMM<br>DIR<br>EXT<br>IDX<br>IDX1<br>IDX2<br>[D,IDX]<br>[IDX2] | C6 11<br>D6 dd<br>F6 hh 11<br>E6 xb<br>E6 xb ff<br>E6 xb se ff<br>E6 xb se ff<br>E6 xb se ff | P<br>rPf<br>rPO<br>rPf<br>rPO<br>frPP<br>fifrPf<br>fifrPf  | 7<br>rf9<br>r09<br>rf9<br>rf9<br>fr99<br>fifrf9              |      | ΔΔ0- |
| LDD #oprilei<br>LDD oprilea<br>LDD oprilea<br>LDD oprilei, yesp<br>LDD oprilei, yesp<br>LDD oprilei, yesp<br>LDD (Dyyes)<br>LDD (oprilei, yesp)      | (M:M+1) -> A:B Load Double Accumulator D (A:B)                                  | DIR<br>EXT<br>IOX<br>IOX1<br>IDX2<br>[D,IOX]<br>[DX2]         | CC jj kk DC dd PC hh 11 EC xb EC xb ff EC xb ff EC xb se ff EC xb se ff                      | PO<br>RPf<br>RPO<br>RPF<br>RPO<br>fRPP<br>fifRPf<br>firrPf | OP<br>REP<br>ROP<br>REP<br>REP<br>EIFREP<br>EIFREP<br>EIFREP |      | ΔΔ0- |

Note 1. OPPPIOPO indicates this instruction takes four cycles to refill the instruction quaue if the branch is taken and three cycles if the branch is not taken.

Table A-1. Instruction Set Summary (Sheet 3 of 14)

| Source Form                                                                                                    | Operation                                                                                                    | Addr.<br>Mode                                                 | Machine<br>Coding (hex)                                                                | Access Detail HCS12 M68HC12                                                                                                    | SXHI | NZVC |
|----------------------------------------------------------------------------------------------------|----------------------------------------------------------------------------------------------------|---------------------------------------------------------------|----------------------------------------------------------------------------------------|----------------------------------------------------------------------------------------------------|------|------|
| BLS als                                                                                                    | Branch if Lower or Same<br>(if C + Z = 1) (unsigned)                                                                                                    | REL                                                           | 23 rr                                                                                  | 222/2 <sup>1</sup> 222/2                                                                                                    |      |      |
| BLT ral8                                                                                                    | Branch if Less Than<br>(if N   V = 1) (signed)                                                                                                    | REL                                                           | 2D rr                                                                                  | ppp/p1 ppp/p                                                                                                    |      |      |
| BMI ral8                                                                                                    | Branch if Minus (if N = 1)                                                                                                    | REL                                                           | 2B rr                                                                                  | 999/p <sup>1</sup> ppp/p                                                                                                    |      |      |
| BNE rela                                                                                                    | Branch if Not Equal (if Z = 0)                                                                                                    | REL                                                           | 26 rr                                                                                  | 999/p <sup>1</sup> pp9/p                                                                                                    |      |      |
| BPL n/B                                                                                                    | Branch if Plus (if N = 0)                                                                                                    | REL                                                           | 2A rr                                                                                  | 999/p <sup>1</sup> ppp/p                                                                                                    |      |      |
| BRA <i>rel</i> B                                                                                                    | Branch Always (if 1 = 1)                                                                                                    | REL                                                           | 20 rr                                                                                  | 222 221                                                                                                    |      |      |
| BRCLR oprisu, makit, raila<br>BRCLR oprisu, makis, raila<br>BRCLR oprisi, xysp, makis, raila<br>BRCLR oprisi, xysp, makis, raila<br>BRCLR oprisi syysp, makis, raila | Branch if (M) • (mm) = 0<br>(if All Selected Bit(s) Clear)                                                                                                    | DIR<br>EXT<br>IDX<br>IDX1<br>IDX2                             | 4F dd mm rr<br>1F hh 11 mm rr<br>0F xb mm rr<br>0F xb ff mm rr<br>0F xb ee ff mm rr    | ######################################                                                                                                    | ,    |      |
| BRN rate                                                                                                    | Branch Never (if 1 = 0)                                                                                                    | REL                                                           | 21 rr                                                                                  | P S                                                                                                    |      |      |
| BRSET opr8, msk8, ral8<br>BRSET opr16a, msk8, ral8<br>BRSET opr10, xyap, msk8, ral8<br>BRSET opr10, xyap, msk8, ral8<br>BRSET opr116, xyap, msk8, ral8               | Branch if [M] • [mm] = 0<br>(if All Selected Bit(s) Set)                                                                                                    | DIR<br>EXT<br>IDX<br>IDX1<br>IDX2                             | 4E dd mm rr<br>1E hh 11 mm rr<br>0E xb mm rr<br>0E xb ff mm rr<br>0E xb ee ff mm rr    | 1999                                                                                                    | ,    |      |
| BSET opr8, mak8 BSET opr16a, mak8 BSET opr010, yeap, mak8 BSET opr01 yyap, mak8 BSET opr01 yyap, mak8 BSET opr016, yyap, mak8 BSET opr016, yyap, mak8                | (M) + (mm) → M<br>Set Bit(s) in Memory  (SP) - 2 → SP; HTN <sub>E</sub> HTN <sub>L</sub> → M <sub>S</sub> P <sub>3</sub> M <sub>(SP+1)</sub><br>Subroutine address → PC                                                                                                    | DIR<br>EXT<br>IDX<br>IDX1<br>IDX2<br>REL                      | 4C dd mm<br>1C hh 11 mm<br>0C xb mm<br>0C xb ff mm<br>0C xb ee ff mm<br>07 rr          | 1760   1700   1700   1700   1700   1700   1700   1700   1700   1700   1700   1700   1700   1700   1700   1700   1700   1700   1700   1700   1700   1700   1700   1700   1700   1700   1700   1700   1700   1700   1700   1700   1700   1700   1700   1700   1700   1700   1700   1700   1700   1700   1700   1700   1700   1700   1700   1700   1700   1700   1700   1700   1700   1700   1700   1700   1700   1700   1700   1700   1700   1700   1700   1700   1700   1700   1700   1700   1700   1700   1700   1700   1700   1700   1700   1700   1700   1700   1700   1700   1700   1700   1700   1700   1700   1700   1700   1700   1700   1700   1700   1700   1700   1700   1700   1700   1700   1700   1700   1700   1700   1700   1700   1700   1700   1700   1700   1700   1700   1700   1700   1700   1700   1700   1700   1700   1700   1700   1700   1700   1700   1700   1700   1700   1700   1700   1700   1700   1700   1700   1700   1700   1700   1700   1700   1700   1700   1700   1700   1700   1700   1700   1700   1700   1700   1700   1700   1700   1700   1700   1700   1700   1700   1700   1700   1700   1700   1700   1700   1700   1700   1700   1700   1700   1700   1700   1700   1700   1700   1700   1700   1700   1700   1700   1700   1700   1700   1700   1700   1700   1700   1700   1700   1700   1700   1700   1700   1700   1700   1700   1700   1700   1700   1700   1700   1700   1700   1700   1700   1700   1700   1700   1700   1700   1700   1700   1700   1700   1700   1700   1700   1700   1700   1700   1700   1700   1700   1700   1700   1700   1700   1700   1700   1700   1700   1700   1700   1700   1700   1700   1700   1700   1700   1700   1700   1700   1700   1700   1700   1700   1700   1700   1700   1700   1700   1700   1700   1700   1700   1700   1700   1700   1700   1700   1700   1700   1700   1700   1700   1700   1700   1700   1700   1700   1700   1700   1700   1700   1700   1700   1700   1700   1700   1700   1700   1700   1700   1700   1700   1700   1700   1700   1700   1700   1700   1700   1700   1700   1700   1700   1700   1700 |      | ΔΔ0- |
|                                                                                                    | Branch to Subroutine                                                                                                    |                                                               |                                                                                        |                                                                                                    |      |      |
| BVC reds                                                                                                    | Branch if Overflow Bit Clear (if V = 0)                                                                                                    | REL                                                           | 28 rr                                                                                  | ppp/p <sup>1</sup> ppp/p                                                                                                    |      |      |
| BVS ral8                                                                                                    | Branch if Overflow Bit Set (if V = 1)                                                                                                    | REL                                                           | 29 rr                                                                                  | ppp/p <sup>1</sup> ppp/p                                                                                                    |      |      |
| CALL oprities, page CALL oprities, page CALL oprities, syspe, page CALL oprities, syspe, page CALL (Duysp) CALL (porities, sysp) CALL (oprities, sysp)               | (SP) − 2 → SP; RTN <sub>sc</sub> RTN <sub>1</sub> → M <sub>SPp</sub> ; M <sub>(SP+1)</sub><br>(SP) − 1 → SP; (SPG) → M <sub>SPp</sub> ;<br>pg → PPAGE register, Program address → PC<br>Call subroutine in extended memory<br>(Program may be located on another<br>expansion memory page.)<br>Indirect modes get program address<br>and new pg value based on pointer. | EXT<br>IDX<br>IDX1<br>IDX2<br>[D,IDX]<br>[IDX2]               | 4A hh 11 pg<br>4B xb pg<br>4B xb ff pg<br>4B xb sc ff pg<br>4B xb<br>4B xb sc ff       | gnSaPPP gnfSaPPP<br>gnSaPPP gnfSaPPP<br>gnSaPPP gnfSaPPP<br>fgnSaPPP fgnSaPPP<br>flignSaPPP flignSaPPP<br>flignSaPPP flignSaPPP<br>flignSaPPP flignSaPPP                                                                                                    |      |      |
| CBA                                                                                                    | (A) – (B)<br>Compare B-Bit Accumulators                                                                                                    | INH                                                           | 18 17                                                                                  | 00 00                                                                                                    |      | ΔΔΔΔ |
| CLC                                                                                                    | 0 → C Translates to ANDCC #\$FE                                                                                                    | IMM                                                           | 10 FE                                                                                  | P                                                                                                    |      | 0    |
| CLI                                                                                                    | 0 → 1 Translates to ANDCC #\$EF (enables I-bit interrupts)                                                                                                    | IMM                                                           | 10 EF                                                                                  | P                                                                                                    | 0    |      |
| CLR oprifica<br>CLR oprificacysp<br>CLR oprificacysp<br>CLR [D. syst]<br>CLR [Oprificacysp]<br>CLR [Oprificacysp]<br>CLR a<br>CLR [Oprificacysp]                     | 0 → M Clear Memory Location  0 → A Clear Accumulator A  0 → B Clear Accumulator B                                                                                                    | EXT<br>IDX<br>IDX1<br>IDX2<br>[D,IDX]<br>[IDX2]<br>INH<br>INH | 79 hh 11<br>69 xb<br>69 xb ff<br>69 xb ge ff<br>69 xb ee ff<br>69 xb ee ff<br>87<br>C7 | PWO WOI PW PWO PWO PWO PWO PWO PIFFW PIFFW O C CO                                                                                                    |      | 0100 |
| CLV                                                                                                    | 0 → V  Translates to ANDCC #\$FD  refers taken there are less to refil the instruction groups if the less                                                                                                    | IMM                                                           | 10 FD                                                                                  | P 1                                                                                                    |      | 0-   |

Note 1. PPPIP indicates this instruction takes three cycles to refit the instruction queue if the branch is taken and one program fetch cycle if the branch is not taken.

Table A-1. Instruction Set Summary (Sheet 4 of 14)

|                                                                                                    | 1 .                                                                                                    | Addr.                                                         | Machine                                                                                         | Access Detail                                              |                                                            |      |      |
|----------------------------------------------------------------------------------------------------|----------------------------------------------------------------------------------------------------|---------------------------------------------------------------|-------------------------------------------------------------------------------------------------|------------------------------------------------------------|------------------------------------------------------------|------|------|
| Source Form                                                                                                    | Operation                                                                                                    | Mode                                                          | Coding (hex)                                                                                    | HCS12                                                      | M68HC12                                                    | SXHI | NZVC |
| CMFB #opr8i CMFB opr8a CMFB opr18a CMFB opr02, sysp CMFB opr02, sysp CMFB opr02, sysp CMFB opr04, sysp CMFB [D,sysp] CMFB [D,sysp] CMFB [D,sysp]  | (E) — (M)<br>Compare Accumulator B with Memory                                                                                                    | IMM DIR EXT IDX IDX(1 IDX(2 ID,IDX(2) IDX(2)                  | C1 11<br>D1 dd<br>F1 hh 11<br>E1 xb<br>E1 xb ff<br>E1 xb ee ff<br>E1 xb ee ff<br>E1 xb ee ff    | P                                                          | rfp<br>r0p<br>rfp<br>r90<br>frpp<br>fifrfp<br>fiprfp       |      | ΔΔΔΔ |
| COM oprifice COM oprification COM oprification COM oprification COM oprification COM [Duyse] COM [Duyse] COM COM COM COM COM COM COM COM COM COM  | (M) → M equivalent to SFF − (M) → M 1's Complement Memory Location  (A) → A Complement Accumulator A (B) → B Complement Accumulator B                             | EXT<br>IDX<br>IDX1<br>IDX2<br>[D,IDX]<br>[IDX2]<br>INH<br>INH | 71 hh 11<br>61 xb<br>61 xb ff<br>61 xb ee ff<br>61 xb ee ff<br>61 xb ee ff<br>41<br>51          | rPw0<br>rPw<br>rPw0<br>frPwP<br>fIfrPw<br>fIFrPw<br>0<br>0 | rOPe<br>rPe<br>rPOe<br>frPPe<br>fifrPe<br>fiPrPe<br>0<br>0 |      | ΔΔ01 |
| CPD suprisi CPD opersu CPD opersu CPD opersu CPD opersu CPD opersu CPD opersu CPD opersu CPD opersu CPD (Dyspa) CPD (Dyspa) CPD (Dyspa)           | (A:B) – (M:M+1)<br>Compare D to Membry (16-Bit)                                                                                                    | IMM DIR EXT IDX IDX1 IDX2 [D,IDX] [IDX2]                      | BC jj kk<br>9C dd<br>BC hh 11<br>AC xb<br>AC xb ff<br>AC xb ee ff<br>AC xb ee ff<br>AC xb ee ff | PO<br>RPE<br>RPO<br>RPE<br>RPO<br>ERPP<br>EIFRPE<br>EIFRPE | OP<br>REP<br>ROP<br>REP<br>RPO<br>FRPP<br>FIFREP<br>FIPREP |      | ΔΔΔΔ |
| CPS #apr16i CPS opr8u CPS opr18u CPS opr18u CPS opr30, sysp CPS opr31, sysp CPS opr31, sysp CPS (D, sysp) CPS [D, sysp] CPS [D, sysp]             | (SP) - (MtM+1)<br>Compare SP to Memory (16-Bit)                                                                                                    | IMM DIR EXT IDX IDX1 IDX2 [D,IDX] [IDX2]                      | 8F jj kk<br>9F dd<br>9F dd<br>Hh ll<br>AF xb<br>AF xb ff<br>AF xb ee ff<br>AF xb<br>AF xb ee ff | PO RPE RPO RPE RPO ERPE RPO ERPE EIERPE EIERPE EIERPE      | OP<br>REP<br>ROP<br>REP<br>RPO<br>FREP<br>FIFREP           |      | ΔΔΔΔ |
| CPX #sprt 6i CPX opri8a CPX opri8a CPX opri8a CPX opri8a CPX opri8, sysp CPX opri8, sysp CPX (b, sysp) CPX [D, sysp] CPX [D, sysp]                | (X) – (M-M+1)<br>Compare X to Memory (16-Bit)                                                                                                    | IMM DIR EXT IDX IDX1 IDX2 [D,IDX] [IDX2]                      | BE jj kk<br>9E dd<br>BE hh 11<br>AE xb<br>AE xb ff<br>AE xb Ge ff<br>AE xb Ge ff                | PO<br>RPF<br>RPO<br>RPF<br>RPO<br>FRPP<br>FIFRPF<br>FIFRPF | OP<br>REP<br>ROP<br>REP<br>RPO<br>FREP<br>FIFREP           |      | ΔΔΔΔ |
| CPY soprisi CPY oprisi CPY oprisi CPY oprisi CPY oprisi CPY oprisi CPY oprisi CPY oprisi CPY oprisi CPY oprisi CPY oprisi CPY [Dxx16] CPY [Dxx16] | (Y) – (M-M+1)<br>Compare Y to Memory (16-Bit)                                                                                                    | IMM DIR EXT IDX IDX1 IDX2 [D,IDX] IDX2                        | 8D jj kk<br>9D dd<br>BD hh 11<br>AD xb<br>AD xb ff<br>AD xb se ff<br>AD xb se ff<br>AD xb se ff | PO<br>RPÉ<br>RPO<br>RPÉ<br>RPO<br>ÉRPP<br>ÉTÉRPÉ<br>ÉTERPÉ | OP<br>REP<br>ROP<br>REP<br>EXPO<br>FREP<br>FIEREP          |      | ΔΔΔΔ |
| DAA                                                                                                    | Adjust Sum to BCD<br>Decimal Adjust Accumulator A                                                                                                    | INH                                                           | 18 07                                                                                           | ofo                                                        | ofo                                                        |      | ΔΔ?Δ |
| DBEQ abdays, relit                                                                                                    | (ontr) – 1→ ontr<br>if (ontr) = 0, then Branch<br>else Continue to next instruction<br>Decrement Counter and Branch if = 0<br>(ontr = A, B, D, X, Y, or SP)       | REL<br>(9-bit)                                                | 04 lb rr                                                                                        | PPP (branch)<br>PPO (no<br>branch)                         | PPP                                                        |      |      |
| DBNE abdxys, ral9                                                                                                    | (ontr) – 1 → ontr<br>if (ontr) not = 0, then Branch;<br>else Continue to next instruction<br>Decrement Counter and Branch if ≠ 0<br>(ontr = A, B, D, X, Y, or SP) | REL<br>(9-bit)                                                | 04 lb rr                                                                                        | PPP (branch)<br>PPO (no<br>branch)                         | PPP                                                        |      |      |

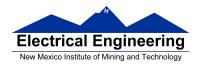

### MC9S12 Cycles

- 68HC12 works on 48 MHz clock
- A processor cycle takes 2 clock cycles –P clock is 24 MHz
- Each processor cycle takes **41.7 ns** (1/24 MHz) to execute
- An instruction takes from 1 to 12 processor cycles to execute
- You can determine how many cycles an instruction takes by looking up the CPU cycles for that instruction in the S12CPUV2 Core Users Guide.
  - For example, **LDAA** using the **IMM** addressing mode shows one CPU cycle (of type P).
  - − **LDAA** using the **EXT** addressing mode shows three CPU cycles (of type **rPO**).
  - Section 6.6 of the S12CPUV2 Reference Manual explains what the MC9S12 is doing during each of the different types of CPU cycles.

```
2000
                    org $2000
                                ; Inst
                                        Mode
                                               Cycles
2000 C6 0A
                    ldab #10
                                ; LDAB (IMM)
                                                1
2002 87
               loop: clra
                               ; CLRA (INH)
                                                1
                    dbne b,loop; DBNE (REL)
2003 04 31 FC
                                                3
2006 3F
                                ; SWI
                                                9
                     swi
```

How many cycles does it take? How long does it take to execute? The program executes the **ldab** #10 instruction **once** (which takes one cycle). It then goes through loop 10 times (which has two instructions, one with one cycle and one with three cycles), and finishes with the swi instruction (which takes 9 cycles).

Total number of cycles:

$$1 + 10 \times (1 + 3) + 9 = 50$$

$$50 \text{ cycles} = 50 \times 41.7 \text{ ns/cycle} = 2.08 \ \mu\text{s}$$

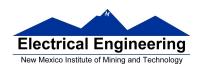

LDAB

Load B

LDAB

Operation  $(M) \Rightarrow B$ 

ог

 $imm \Rightarrow B$ 

Loads B with either the value in M or an immediate value.

CCR

Effects

| S | X | Н | I | N | Z | ٧ | С |
|---|---|---|---|---|---|---|---|
| - | - | • | - | Δ | Δ | 0 | - |

N: Set if MSB of result is set; cleared otherwise

Z: Set if result is \$00; cleared otherwise

V: Cleared

Code and CPU Cycles

| Source Form                                                                                                    | Address<br>Mode                          | Machine<br>Code (Hex)                                       | CPU Cycles                           |
|----------------------------------------------------------------------------------------------------|------------------------------------------|-------------------------------------------------------------|--------------------------------------|
| LDAB #opr8i<br>LDAB opr8a<br>LDAB opr16a<br>LDAB oprx0_xysppc<br>LDAB oprx16,xysppc<br>LDAB [D,xysppc]<br>LDAB [O,xysppc]<br>LDAB [oprx16,xysppc] | IMM DIR EXT IDX IDX1 IDX2 [D,IDX] [IDX2] | C6 ii D6 dd F6 hh ll E6 xb E6 xb ff E6 xb ee ff E6 xb ee ff | P rPf rPO rPf rPO frPP fIfrPf fIPrPf |

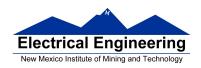

**CLRA** 

Clear A

**CLRA** 

**Description:** All bits in accumulator A are cleared to 0.

CCR Details:

| S | Х | Н | - 1 | N | Z | V | C |
|---|---|---|-----|---|---|---|---|
| - | - | - | -   | 0 | 1 | 0 | 0 |

N: 0; clearedZ: 1; setV: 0; clearedC: 0; cleared

| Source Form | Address | Object Code | Access Detail |         |  |
|-------------|---------|-------------|---------------|---------|--|
| Source Form | Mode    | Object Code | HCS12         | M68HC12 |  |
| CLRA        | INH     | 87          | 0             | 0       |  |

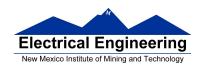

# **DBNE**

#### Decrement and Branch if Not Equal to Zero

**DBNE** 

**Operation:** (Counter)  $-1 \Rightarrow$  Counter

If (Counter) not = 0, then (PC) +  $$0003 + Rel \Rightarrow PC$ 

Description: Subtract one from the specified counter register A, B, D, X, Y, or SP. If the

counter register has not been decremented to zero, execute a branch to the specified relative destination. The DBNE instruction is encoded into three bytes of machine code including a 9-bit relative offset (–256 to +255

locations from the start of the next instruction).

IBNE and TBNE instructions are similar to DBNE except that the counter is incremented or tested rather than being decremented. Bits 7 and 6 of the instruction postbyte are used to determine which operation is to be

performed.

CCR Details:

| S | X | Н | I | N | Z | V | С |
|---|---|---|---|---|---|---|---|
| _ | - | - | - | - | - | - | - |

| Source Form       | Source Form Address Object Co |              | Access Detail |     |  |
|-------------------|-------------------------------|--------------|---------------|-----|--|
| Source Form       | Mode                          | Object Code. | HCS12 M6      |     |  |
| DBNE abdxys, rel9 | REL                           | 04 lb rr     | PPP/PPO       | PPP |  |

Encoding for 1b is summarized in the following table. Bit 3 is not used (don't care), bit 5 selects branch on zero (DBEQ – 0)
or not zero (DBNE – 1) versions, and bit 4 is the sign bit of the 9-bit relative offset. Bits 7 and 6 would be 0:0 for DBNE.

| Count<br>Register | Bits 2:0 | Source Form  | Object Code<br>(If Offset is Positive) | Object Code<br>(If Offset is Negative) |
|-------------------|----------|--------------|----------------------------------------|----------------------------------------|
| Α                 | 000      | DBNE A, rel9 | 04 20 rr                               | 04 30 rr                               |
| В                 | 001      | DBNE B, rel9 | 04 21 rr                               | 04 31 rr                               |
| D                 | 100      | DBNE D, rel9 | 04 24 rr                               | 04 34 rr                               |
| X                 | 101      | DBNE X, rel9 | 04 25 rr                               | 04 35 rr                               |

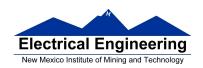

# SWI

#### Software Interrupt

SWI

Operation: (SP) –  $\$0002 \Rightarrow$  SP; RTN<sub>H</sub>: RTN<sub>L</sub>  $\Rightarrow$  (M<sub>(SP)</sub>: M<sub>(SP+1)</sub>)

 $(SP) - \$0002 \Rightarrow SP; Y_H : Y_L \Rightarrow (M_{(SP)} : M_{(SP+1)})$   $(SP) - \$0002 \Rightarrow SP; X_H : X_L \Rightarrow (M_{(SP)} : M_{(SP+1)})$  $(SP) - \$0002 \Rightarrow SP; B : A \Rightarrow (M_{(SP)} : M_{(SP+1)})$ 

 $(SP) - \$0001 \Rightarrow SP; CCR \Rightarrow (M_{(SP)})$ 

1 ⇒ I

(SWI Vector) ⇒ PC

Description: Causes an interrupt without an external interrupt service request. Uses the

address of the next instruction after SWI as a return address. Stacks the return address, index registers Y and X, accumulators B and A, and the CCR, decrementing the SP before each item is stacked. The I mask bit is then set, the PC is loaded with the SWI vector, and instruction execution resumes at that location. SWI is not affected by the I mask bit. Refer to

Section 7. Exception Processing for more information.

**CCR Details:** 

| S | X | Н | - 1 | N | Z | V | С |
|---|---|---|-----|---|---|---|---|
| - | - | - | 1   | - | - | - | - |

1; set

|   | Sauraa Farm | Address<br>Mode | Object Code | Access Detail            |                          |  |
|---|-------------|-----------------|-------------|--------------------------|--------------------------|--|
| ' | Source Form |                 | Object Code | HCS12                    | M68HC12                  |  |
|   | SWI         | INH             | 3F          | VSPSSPSsP <sup>(1)</sup> | VSPSSPSsP <sup>(1)</sup> |  |

The CPU also uses the SWI processing sequence for hardware interrupts and unimplemented opcode traps. A variation
of the sequence (VfPPP) is used for resets.